## **Apple Pay einrichten.**

**Es gibt zwei einfache Wege, um eine Karte bei Apple Pay hinzuzufügen:**

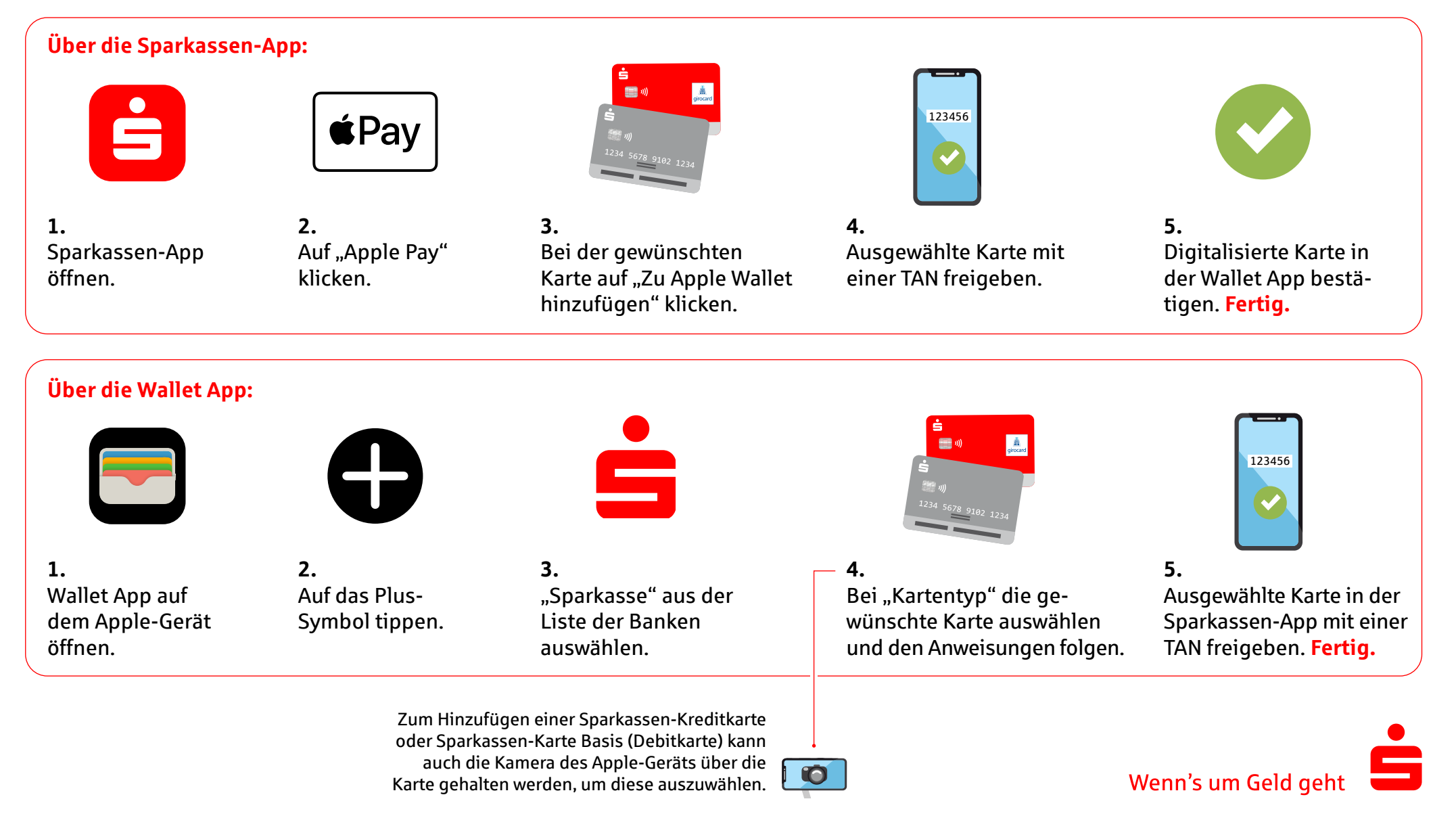